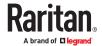

# **LED KVM Console User Guide ProCSS**

Copyright © 2018 Raritan T1700LED\_T1900LED-1C-v1.1-E October 2018 Release 1.1 This document contains proprietary information that is protected by copyright. All rights reserved. No part of this document may be photocopied, reproduced, or translated into another language without the express prior written consent of Raritan, Inc.

© Copyright 2018 Raritan, Inc. All third-party software and hardware mentioned in this document are registered trademarks or trademarks of and are the property of their respective holders.

#### **FCC Information**

This equipment has been tested and found to comply with the limits for a Class A digital device, pursuant to Part 15 of the FCC Rules. These limits are designed to provide reasonable protection against harmful interference in a commercial installation. This equipment generates, uses, and can radiate radio frequency energy and if not installed and used in accordance with the instructions, may cause harmful interference to radio communications. Operation of this equipment in a residential environment may cause harmful interference.

### **VCCI Information (Japan)**

この装置は、クラスA情報技術装置です。この装置を家庭環境で使用すると電波妨害を引き起こすことがあります。この場合には使用者が適切な対策を講ずるよう要求されることがあります。 VCCI-A

Raritan is not responsible for damage to this product resulting from accident, disaster, misuse, abuse, non-Raritan modification of the product, or other events outside of Raritan's reasonable control or not arising under normal operating conditions.

If a power cable is included with this product, it must be used exclusively for this product.

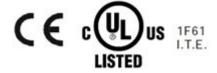

# **Rack-mount Safety Instructions**

### • Elevated Operating Ambient:

If installed in a closed or multi-unit rack assembly, the operating ambient temperature of the rack environment may be greater than room ambient. Therefore, consideration should be given to installing the equipment in an environment compatible with the maximum ambient temperature (Tma) specified by the manufacturer.

#### • Reduced Air Flow:

Installation of the equipment in a rack should be such that the amount of air flow required for safe operation of the equipment is not compromised.

### • Mechanical Loading:

Mounting of the equipment in the rack should be such that a hazardous condition is not achieved due to uneven mechanical loading.

#### • Circuit Overloading:

Consideration should be given to the connection of the equipment to the supply circuit and the effect that overloading of the circuits might have on overcurrent protection and supply wiring. Appropriate consideration of equipment nameplate ratings should be used when addressing this concern.

#### Reliable Earthing:

Reliable earthing of rack-mounted equipment should be maintained. Particular attention should be given to supply connections other than direct connections to the branch circuit (e.g. use of power strips).

# **Contents**

| Rack-mount Safety Instructions                | 3    |
|-----------------------------------------------|------|
| What's New in the LED KVM Console User Guide  | 6    |
| Important Safeguards                          | 7    |
| What the Warranty Does Not Cover              | . 7  |
| Safety Instructions                           | . 7  |
| Introduction                                  | 9    |
| Package Content                               | 9    |
| Structure Diagram                             | 10   |
| Installation                                  | 11   |
| Before Installation                           | 11   |
| Installing the LED KVM Console                | 11   |
| Connecting a Server or KVM Switch.            | 14   |
| Connections via VGA and USB or PS/2           | 14   |
| Connections via DVI and USB or PS/2           | 17   |
| Connecting an External USB Device (Optional). | 19   |
| Operation                                     | 20   |
| Locking or Unlocking the LED KVM Console.     | 20   |
| Operating the LED KVM Console                 | . 20 |
| Closing the LED KVM Console                   | 21   |
| Using the OSD Menu                            | 23   |
| Onscreen Display Operation                    | 23   |
| Onscreen Menu                                 | 24   |
| Auto Adjust                                   | 24   |
| Luminance                                     | 25   |
| Management                                    | 25   |
| Color                                         | . 26 |
| OSD                                           | . 26 |
| Language                                      | 27   |
| Recall                                        | 27   |
| Information                                   | 28   |
| Selecting the Video Source (Optional)         | 28   |
| Specifications                                | 29   |

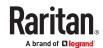

| Index                        | 35 |
|------------------------------|----|
| Taiwan BSMI Certification    | 34 |
| Ground Screw                 | 33 |
| Dimensions                   | 32 |
| Environmental Specifications |    |
| T1900-LED                    |    |
| T1700-LED                    |    |
| Technical Specifications     |    |

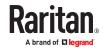

# What's New in the LED KVM Console User Guide

The following sections have changed or information has been added to the LED KVM Console Online Help based on enhancements and changes to the equipment and/or user documentation.

T1700-LED (on page 29)

T1900-LED (on page 31)

Taiwan BSMI Certification (on page 34)

Please see the Release Notes for a more detailed explanation of the changes applied to this version of LED KVM Console.

# Important Safeguards

Read all these instructions carefully before you use the device. Save this manual for future reference.

#### What the Warranty Does Not Cover

- Any product, on which the serial number has been defaced, modified or removed.
- Damage, deterioration or malfunction resulting from:
  - Accident, misuse, neglect, fire, water, lightning, or other acts of nature, unauthorized product modification, or failure to follow instructions supplied with the product.
  - Repair or attempted repair by anyone not authorized by us.
  - Any damage of the product due to shipment.
  - Removal or installation of the product.
  - Causes external to the product, such as electric power fluctuation or failure.
  - Use of supplies or parts not meeting our specifications.
  - Normal wear and tear.
  - Any other causes which does not relate to a product defect.
- Removal, installation, and set-up service charges.

#### Safety Instructions

- Unplug equipment before cleaning. Don't use liquid or spray detergent; use a moist cloth.
- Keep equipment away from excessive humidity and heat. Preferably, keep it in an air-conditioned environment with temperatures not exceeding 40° Celsius (104° Fahrenheit).
- When installing, place the equipment on a sturdy, level surface to prevent it from accidentally falling and causing damage to other equipment or injury to persons nearby.
- When the LCD console is in an open position, do not cover, block or in any
  way obstruct the gap between it and the power supply. Proper air
  convection is necessary to keep it from overheating.
- Arrange the equipment's power cord in such a way that others won't trip or fall over it.
- If you are using a power cord that didn't ship with the equipment, ensure
  that it is rated for the voltage and current labeled on the equipment's
  electrical ratings label. The voltage rating on the cord should be higher than
  the one listed on the equipment's ratings label.
- Observe all precautions and warnings attached to the equipment.
- If you don't intend to use the equipment for a long time, disconnect it from the power outlet to prevent being damaged by transient over-voltage.

- Keep all liquids away from the equipment to minimize the risk of accidental spillage. Liquid spilled on to the power supply or on other hardware may cause damage, fire or electrical shock.
- Only qualified service personnel should open the chassis. Opening it yourself could irreparably damage the equipment and invalidate its warranty.
- If any part of the equipment becomes damaged or stops functioning, have it checked by qualified service personnel.

### Introduction

This User Guide introduces Raritan's 1U rackmount LED KVM Consoles: T1700-LED and T1900-LED, which are used to operate a KVM switch or server in the data center or server room. A Raritan LED KVM Console features an *LED-backlit LCD display* and a *DVI port*.

T1700-LED and T1900-LED are functionally identical except for the following major differences:

- T1700-LED uses a 17-inch display while T1900-LED uses a 19-inch display.
- T1700-LED supports the video resolution up to 1920 x 1080 while T1900-LED supports up to 1280 x 1024.
- T1700-LED's screen aspect ratio is 16:9 while T1900-LED's is 4:3.

For more details, see **Technical Specifications** (on page 29).

### In This Chapter

| Package Content   | 9  |
|-------------------|----|
| Structure Diagram | 10 |

### **Package Content**

The LED KVM Console comes with standard parts shown below. Check and make sure they are included and in good condition. If anything is missing or damaged, contact Raritan or the local vendor immediately.

- LED KVM Console
- Rackmount brackets
  - \* Mounting depth adjustable from 520 to 908 mm
- KVM combo cable (VGA, USB, PS/2)
- DVI cable
- Quick Setup Guide
- Power cord
- Drawer key (to unlock the console)

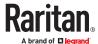

# Structure Diagram

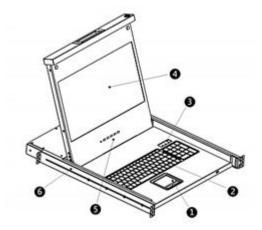

- 1. Touchpad
- 2. Keyboard
- 3. Indicators for Num Lock, Caps Lock and Scroll Lock status
- 4. LCD display
- 5. OSD buttons and indicator lamp
- 6. Adjustable mounting brackets

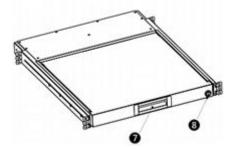

- 7. Ergonomic concave handle
- 8. Lock

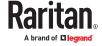

# Installation

# In This Chapter

| Before Installation                           | 11 |
|-----------------------------------------------|----|
| Installing the LED KVM Console                | 11 |
| Connecting a Server or KVM Switch             | 14 |
| Connecting an External USB Device (Optional). | 19 |

#### Before Installation

- It is very important to locate this product in a suitable environment.
- The surface for placing and fixing this product should be stable and level or mounted into a suitable cabinet.
- Make sure the place has good ventilation, is out of direct sunlight, away from sources of excessive dust, dirt, heat, water, moisture, and vibration.
- Convenience for connecting this product to related facilities should be well considered too.

### Installing the LED KVM Console

Follow the procedure below to install the LED KVM Console.

#### ► To rack-mount the LED KVM Console:

1. Slightly loosen the fasteners on the brackets, adjust the length of the brackets to match the mounting depth of the rack, and then tighten the fasteners.

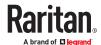

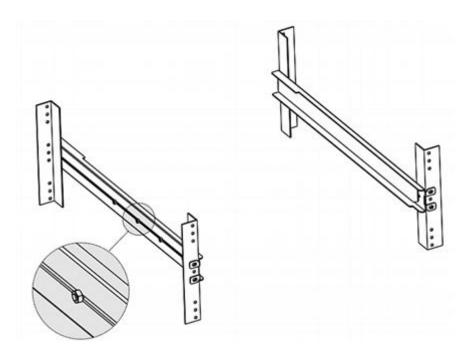

2. Fasten the brackets to the rack rails securely with your own screws or cage nuts.

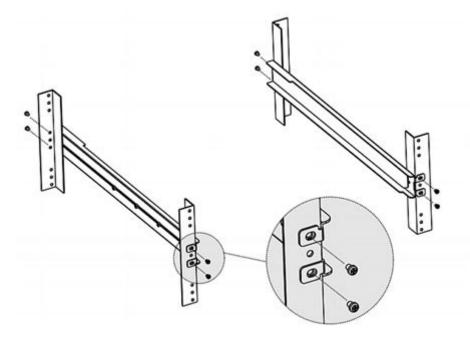

3. Slide the LED KVM Console between the brackets.

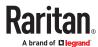

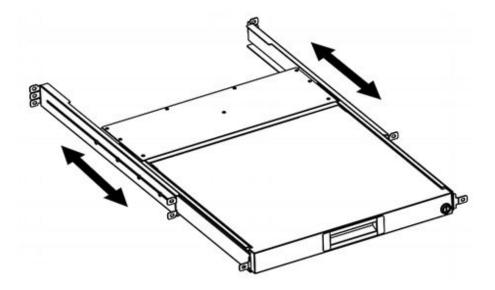

4. Fasten the LED KVM Console to the rack using screws.

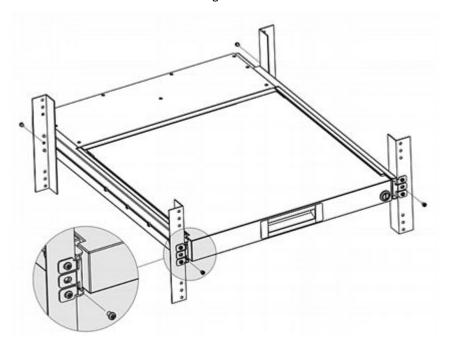

The diagram below illustrates how the LED KVM Console moves between the brackets.

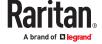

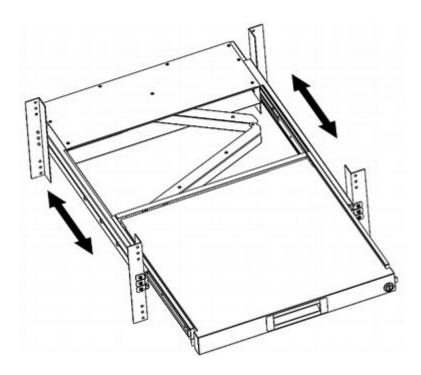

### Connecting a Server or KVM Switch

The LED KVM Console can be connected to either a KVM (keyboard/video/mouse) switch or a server.

You must always use the Raritan-provided KVM combo cable to make the connection.

A DVI cable is required if the server's or KVM switch's video port is a DVI port, or if you prefer using the DVI port.

# Connections via VGA and USB or PS/2

You can make a connection to any VGA-based server or KVM switch via VGA and USB or PS/2.

Do NOT connect both USB and PS/2 connectors simultaneously.

Do NOT use a USB-A to USB-B cable for the keyboard and touchpad of the LED KVM Console.

If connecting Raritan's MCCAT28/216 KVM switch, the LED KVM Console only supports the PS/2 connection.

Warning: Raritan's MasterConsole II (MCC) KVM switch is NOT supported so do not connect any MCC device to it.

### Server - VGA and USB connection

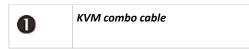

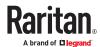

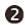

### VGA-based server

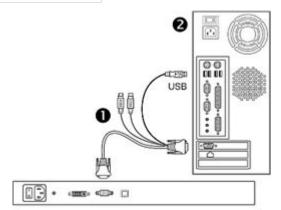

T1700-LED / T1900-LED

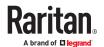

### ► Server - VGA and PS/2 connection

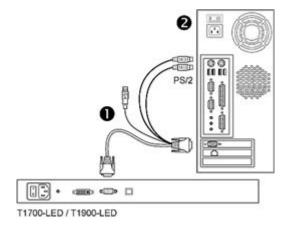

### ► KVM switch - VGA and USB connection

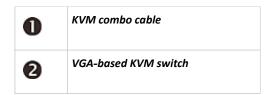

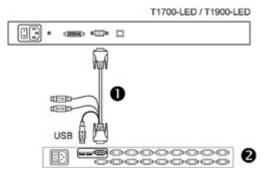

### ► KVM switch - VGA and PS/2 connection

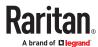

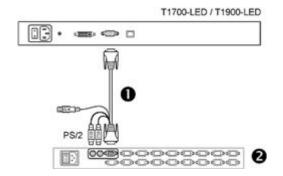

# Connections via DVI and USB or PS/2

You can make a connection to a *DVI-based* server or KVM switch, such as Raritan's Dominion KX III KVM switch, via a combination of DVI and USB or PS/2 interface.

Do NOT connect both USB and PS/2 connectors simultaneously.

Do NOT use a USB-A to USB-B cable for the keyboard and touchpad of the LED KVM Console.

#### ► Server - DVI and USB connection

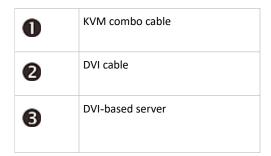

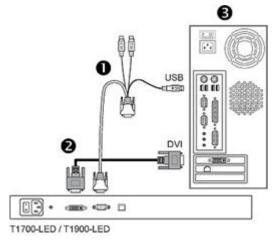

### ► Server - DVI and PS/2 connection

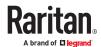

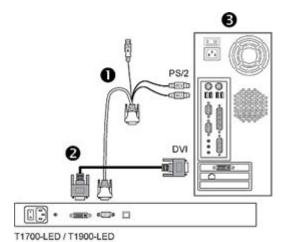

Tip: If both DVI and VGA ports are available on the server, you may make connections to both ports, and then press the DOWN/SOURCE button to switch between different video sources.

#### ► KX III KVM switch - DVI and USB connection

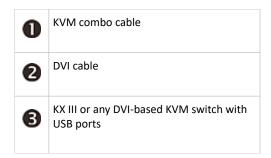

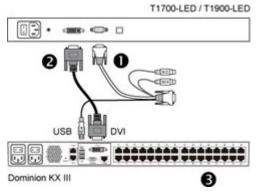

Note: If your DVI-based KVM switch provides only PS/2 ports, connect PS/2 rather than the USB connector of the KVM combo cable to the KVM switch.

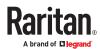

### Connecting an External USB Device (Optional)

The LED KVM Console provides an additional USB interface that functions as the extension of the USB-A interface of the server connected to it, therefore facilitating the use of an external USB device with the server, such as a USB keyboard, mouse or a USB disk.

This additional USB interface comprises a USB-B port on the rear panel of the LED KVM Console and a USB-A port on the front panel. The USB connection between the server and the LED KVM Console is required in order to use this USB interface.

#### ► To connect an external USB device:

- 1. Use a regular USB-A to USB-B cable to connect the LED KVM Console and the server.
  - a. Plug the USB-A connector into one of the available USB-A ports on the server.
  - b. Plug the USB-B connector into the USB-B port on the rear side of the LED KVM Console.

Note: Raritan does not provide the USB-A to USB-B cable.

2. Connect any USB device to the front panel USB-A port of the LED KVM Console.

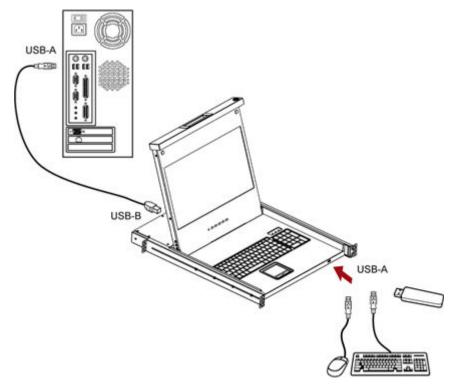

Now the server should detect the connection of this external USB device. If necessary, install the driver for the detected USB device.

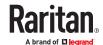

# Operation

# In This Chapter

| Locking or Unlocking the LED KVM Console | 20 |
|------------------------------------------|----|
| Operating the LED KVM Console            | 20 |
| Closing the LED KVM Console              | 21 |

### Locking or Unlocking the LED KVM Console

The LED KVM Console has a lock to the right side. When locked, you cannot draw this product out of the rack.

Use the drawer key or a coin-shaped object to turn the lock.

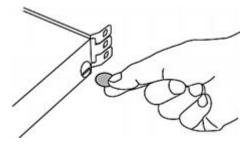

- To unlock this product, turn the lock counterclockwise.
- To lock this product, turn the lock clockwise.

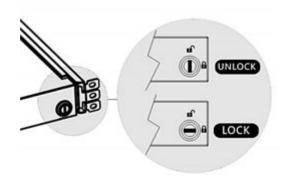

### Operating the LED KVM Console

1. Gently pull the concave handle toward the front of the LCD display.

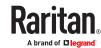

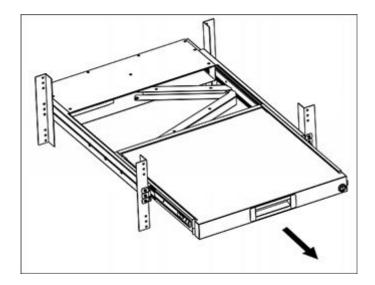

2. Flip up the LCD display to a suitable angle.

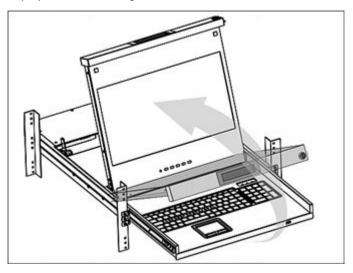

3. Operate the LED KVM Console. For information on LCD buttons and onscreen menu, see <u>Using the OSD Menu</u> (on page 23).

### Closing the LED KVM Console

1. Locate a gray-arrow release button on two sides of the LED KVM Console.

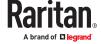

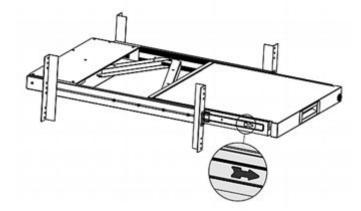

- 2. Push both gray-arrow buttons in the direction as indicated by the arrow head before pushing the LED KVM Console into the rack.
- 3. Keep pushing the gray-arrow buttons until this product is completely moved into the rack.

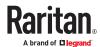

# Using the OSD Menu

You can customize the video properties of the built-in LCD display, such as colors and image position, and the OSD settings, such as the language displayed in the OSD, by changing the settings of the OSD menu.

# In This Chapter

| Onscreen Display Operation            | 23 |
|---------------------------------------|----|
| Onscreen Menu                         | 24 |
| Selecting the Video Source (Optional) | 28 |

### **Onscreen Display Operation**

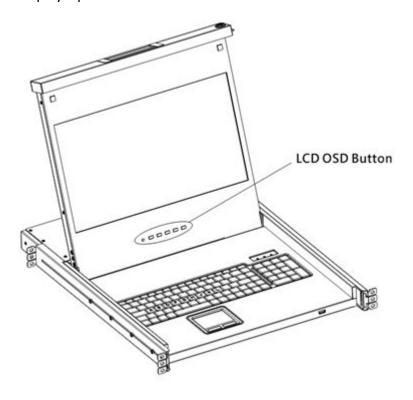

| Buttons | Function                                                                                      |                                               |
|---------|-----------------------------------------------------------------------------------------------|-----------------------------------------------|
| POWER   | Power on/off the LCD panel. The LCD indicator lamp indicates the current power on/off status. |                                               |
|         | •                                                                                             | Light off = LCD power off Blue = LCD power on |

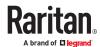

| Buttons | Function                                                                                                    |
|---------|----------------------------------------------------------------------------------------------------|
| UP/AUTO | This button has two functions:                                                                                        |
|         | When no OSD is displayed, pressing this button optimizes<br>the visual settings.                                      |
|         | <ul> <li>While the OSD is being displayed, pressing this button<br/>moves up the selection.</li> </ul>                |
| DOWN/   | This button has two functions:                                                                                        |
| SOURCE  | • When no OSD is displayed, this button is used to select the video source - VGA or DVI.                              |
|         | <ul> <li>While the OSD is being displayed, pressing this button<br/>moves down the selection.</li> </ul>              |
| MENU    | This button has two functions:                                                                                        |
|         | When no OSD is displayed, pressing this button triggers the OSD menu.                                                 |
|         | While the OSD is being displayed, this button functions as<br>the Enter key and can be used to confirm the selection. |
| EXIT    | Quit the current OSD setting page or the OSD menu.                                                                    |

### Onscreen Menu

The onscreen menu contains eight items: four are related to the visual quality, two are related to the OSD settings, one is to show the current video information, and one is used to restore the settings to factory defaults.

# Auto Adjust

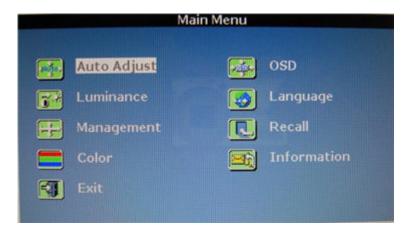

Auto Adjust:

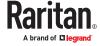

Fine tune the video signals to eliminate waviness and distortion. An "Auto Adjusting" message is displayed during the process.

### Luminance

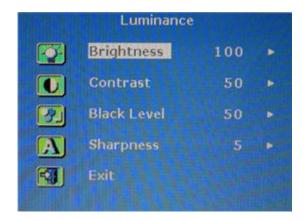

Brightness:

Make the screen image brighter or darker.

• Contrast:

Adjust the difference between the background black level and foreground white level.

• Black Level:

Adjust the black level of the screen image.

• Sharpness:

Fine tune the sharpness of the screen image.

### Management

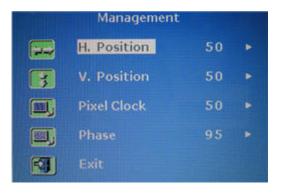

• H. Position:

Move the screen image left or right.

• V. Position:

Move the screen image up or down.

Pixel Clock:

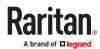

Adjust the clock/pitch to synchronize the sampling clock of the LCD with the pixel clock of the connected equipment. This adjustment is needed only for VGA signals when Auto Tune does not get the optimum video performance and vertical dark bands are visible on the screen.

#### Phase:

Adjust the phase to synchronize the frequency settings of the LCD with the frequency output of the connected equipment. Perform this adjustment only when horizontal streaking is seen on the screen.

### Color

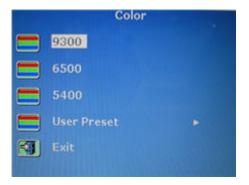

Select the screen color temperatures. The factory default is 6500K.

- 9300:
  - Add blue to the screen image, making the white cooler.
- 6500
  - Add red to the screen image, making the white warmer.
- 5400:
  - Add green to the screen image, making the white cooler.
- User Preset:
  - Adjust red, green and blue colors respectively.

### OSD

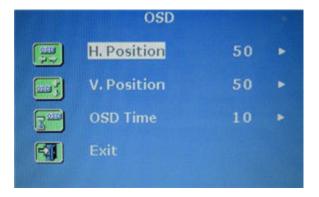

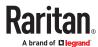

• H. Position:

Adjust the OSD's horizontal position.

• V. Position:

Adjust the OSD's vertical position.

• OSD Time:

Set the time duration in seconds for which the OSD remains visible after the last button is pressed. The factory default is 10 seconds.

### Language

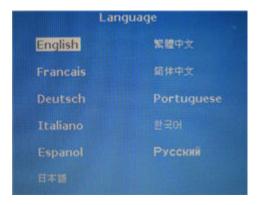

Select the language in which the OSD menu is displayed. Available options include English, Chinese, Japanese, Deutsch, Français, Español, Italiano, Korean, Portuguese and Russian.

### Recall

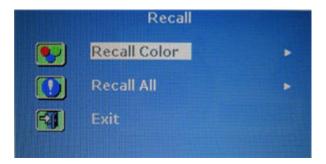

Recall Color:

Reset all colors to factory defaults.

Recall All:

Reset all settings to factory defaults except for the language setting.

A confirmation message appears after selecting either Recall option. Press UP/AUTO to select Yes and then press MENU to confirm the operation.

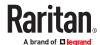

### Information

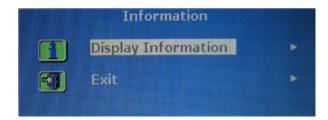

• Display Information:

Display the current resolution and frequency information on the screen.

### Selecting the Video Source (Optional)

If both VGA and DVI ports are available on the server, you can make connections to both ports through the 3-in-1 and DVI cables respectively. When both video ports are used, you can switch between these two video sources by operating the OSD.

### ► To switch between VGA or DVI signals:

- 1. Press the DOWN/SOURCE button on the LCD panel. An OSD appears, showing two options VGA and DVI
- 2. Press the UP/AUTO or DOWN/SOURCE button to select a video source.
- 3. Press MENU to confirm your selection.

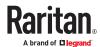

# Appendix A Specifications

# In This Chapter

| Technical Specifications     | 29 |
|------------------------------|----|
| Environmental Specifications | 31 |
| Dimensions                   | 32 |

# **Technical Specifications**

# T1700-LED

| Item                  | Description                         |
|-----------------------|-------------------------------------|
| Form factor           | 1U rack mounting on slide-out rails |
| Diagonal size         | 17.3" TFT                           |
| Screen aspect ratio   | 16:9                                |
| Max. resolution       | 1920 x 1080 @60Hz                   |
| Brightness (cd/m²)    | 300                                 |
| Color support         | 262K                                |
| Contrast ratio (typ.) | 400:1                               |
| Viewing angle (H/V)   | 70° x 60°                           |
| Display area (mm)     | 380 x 214                           |
| Response time (ms)    | 2-8 ms                              |

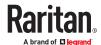

| Item                                                                                                    | Description                                                                                                  |
|----------------------------------------------------------------------------------------------------|----------------------------------------------------------------------------------------------------|
| Resolution                                                                                                    | 640 x 350 @70Hz                                                                                              |
|                                                                                                    | 640 x 480 @60/67/72/75Hz                                                                                     |
|                                                                                                    | 720 x 400 @70Hz                                                                                              |
|                                                                                                    | 800 x 600 @56/60/72/75Hz                                                                                     |
|                                                                                                    | 832 x 624 @75Hz                                                                                              |
|                                                                                                    | 1024 x 768 @60/70/75Hz                                                                                       |
|                                                                                                    | 1152 x 864 @75Hz                                                                                             |
|                                                                                                    | 1152 x 870 @75Hz                                                                                             |
|                                                                                                    | 1280 x 720 @60Hz                                                                                             |
|                                                                                                    | 1280 x 960 @60Hz                                                                                             |
|                                                                                                    | 1280 x 1024 @60/75Hz                                                                                         |
|                                                                                                    | 1360 x 768 @60Hz                                                                                             |
|                                                                                                    | 1366 x 768 @60Hz                                                                                             |
|                                                                                                    | 1440 x 900 @60Hz                                                                                             |
|                                                                                                    | 1600 x 900 @60Hz                                                                                             |
|                                                                                                    | 1600 x 1200 @60Hz                                                                                            |
|                                                                                                    | 1680 x 1050 @60Hz                                                                                            |
|                                                                                                    | 1920 x 1080 @60Hz                                                                                            |
| DDC support                                                                                                    | DDC, DDC2, and DDC2B                                                                                         |
| Plug & play DDC                                                                                                    | EDID 1.3                                                                                                    |
| Console port (combo)                                                                                                    | 3-in-1 DB-15 connector for VGA / keyboard / mouse                                                            |
| Daniel in the state of the state of the stat | Support USB & PS/2 servers or KVM switches                                                                   |
| Power input                                                                                                    | Auto-sensing 100 to 240VAC, 50 / 60Hz                                                                        |
| Power consumption                                                                                                    | Max. 10.5 Watt, Standby 4.8 Watt                                                                             |
| Compatibility                                                                                                    | Multi-platform - Mix PCs, SUNs, IBMs, HPs                                                                    |
| Regulation approval                                                                                                    | CE, EAC, FCC, KCC, UL, VCCI, SAA, RCM, BSMI, S mark, Morocco DOC, Vietnam, Mexico NOM, Srpska, BIS, and RoHS |

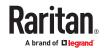

# T1900-LED

| Item                  | Description                                                                                     |
|-----------------------|-------------------------------------------------------------------------------------------------|
| Form factor           | 1U rack mounting on slide-out rails                                                             |
| Diagonal size         | 19" TFT                                                                                         |
| Screen aspect ratio   | 4:3                                                                                             |
| Max. resolution       | 1280 x 1024                                                                                     |
| Brightness (cd/m²)    | 250                                                                                             |
| Color support         | 16.7M                                                                                           |
| Contrast ratio (typ.) | 1000:1                                                                                          |
| Viewing angle (H/V)   | 80° x 80°                                                                                       |
| Display area (mm)     | 376 x 301                                                                                       |
| Response time (ms)    | 5                                                                                               |
| Resolution            | 640 x 350 @70Hz                                                                                 |
|                       | 640 x 480 @60Hz (IBM VGA)                                                                       |
|                       | 640 x 480 @72/75Hz (VESA)                                                                       |
|                       | 720 x 400 @70Hz (IBM VGA)                                                                       |
|                       | 800 x 600 @56/60/72/75Hz (VESA)                                                                 |
|                       | 1024 x 768 @60/70/75Hz (VESA)                                                                   |
|                       | 1280 x 1024 @60 Hz (VESA STD)                                                                   |
|                       | 1280 x 1024 @75Hz (VESA)                                                                        |
| DDC support           | DDC, DDC2, and DDC2B                                                                            |
| Plug & play DDC       | EDID 1.3                                                                                        |
| Console port (combo)  | 3-in-1 DB-15 connector for VGA / keyboard / mouse<br>Support USB & PS/2 servers or KVM switches |
| Power input           | Auto-sensing 100 to 240VAC, 50 / 60Hz                                                           |
| Power consumption     | Max. 16.2 Watt, Standby 3.6 Watt                                                                |
| Compatibility         | Multi-platform - Mix PCs, SUNs, IBMs, HPs                                                       |
| Regulation approval   | FCC, CE, UL, VCCI and RoHS                                                                      |

### **Environmental Specifications**

All LED KVM Console models share the same environmental specifications.

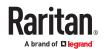

| Item              | Description                      |
|-------------------|----------------------------------|
| Operation         | 0° to 40°C degrees               |
| Storage           | -5° to 60°C degrees              |
| Relative humidity | 5~90%, non-condensing            |
| Shock             | 10G acceleration (11ms duration) |
| Vibration         | 5~500Hz 1G RMS random vibration  |

### **Dimensions**

| Model     | Product dimension<br>(W x D x H) | Packing dimension<br>(W x D x H) | Net weight | Gross weight |
|-----------|----------------------------------|----------------------------------|------------|--------------|
| T1700-LED | 434 x 569 x 43.5 mm              | 742 x 602 x 178 mm               | 16 kg      | 17.6 kg      |
|           | 17.1 x 22.4 x 1.71"              | 29.2 x 23.7 x 7.0"               | 35.3 lb    | 38.8 lb      |
| T1900-LED | 434 x 569 x 43.5 mm              | 750 x 615 x 185 mm               | 17 kg      | 18.6 kg      |
|           | 17.1 x 22.4 x 1.71"              | 29.5 x 24.2 x 7.3"               | 37.5 lb    | 41 lb        |

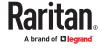

# Appendix A Ground Screw

If you want to prevent any electrical shock, you can use the ground screw on the rear panel to provide a safe electrical path to the ground.

- ► To prevent any potential shock hazard:
  - Connect the ground screw to a wiring system or wiring device.

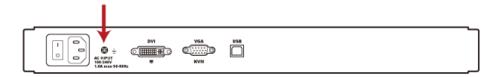

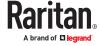

# Appendix A Taiwan BSMI Certification

| 單元Unit | 限用物質及其化學符號<br>Restricted substances and its chemical symbols |                  |                  |                                                      |                                              |                                                      |  |
|--------|--------------------------------------------------------------|------------------|------------------|------------------------------------------------------|----------------------------------------------|------------------------------------------------------|--|
|        | 鉛Lead<br>(Pb)                                                | 乘Mercury<br>(Hg) | 鍋Cadmium<br>(Cd) | 六價鉻<br>Hexavalent<br>chromium<br>(Cr <sup>+6</sup> ) | 多溴聯苯<br>Polybrominated<br>biphenyls<br>(PBB) | 多溴二苯醚<br>Polybrominated<br>diphenyl ethers<br>(PBDE) |  |
| 顯示面板   | _                                                            | 0                | 0                | 0                                                    | 0                                            | 0                                                    |  |
| 鍵盤/觸控板 | -                                                            | 0                | 0                | 0                                                    | 0                                            | 0                                                    |  |
| 電源供應器  | 1-1                                                          | 0                | 0                | 0                                                    | 0                                            | 0                                                    |  |
| 電路板    | -                                                            | 0                | 0                | 0                                                    | 0                                            | 0                                                    |  |
| 連接線    | _                                                            | 0                | 0                | 0                                                    | 0                                            | 0                                                    |  |

Note 1: "Exceeding 0.1 wt %" and "exceeding 0.01 wt %" indicate that the percentage content of the restricted substance exceeds the reference percentage value of presence condition. 倘考2. "○"條指該項限用物質之百分比含量未超出百分比含量基準值。

Note 2: "o" indicates that the percentage content of the restricted substance does not exceed the percentage of reference value of presence.

備考3. "一"係指該項限用物質為排除項目。

Note 3: The "-" indicates that the restricted substance corresponds to the exemption.

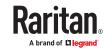

# Index

Μ Auto Adjust 24 Management 25 0 Before Installation 11 **Onscreen Display Operation 23** Onscreen Menu 24 Operating the LED KVM Console 20 Closing the LED KVM Console 21 Operation 20 Color 26 **OSD 26** Connecting a Server or KVM Switch 14 Connecting an External USB Device (Optional) 19 Connections via DVI and USB or PS/2 17 Package Content 9 Connections via VGA and USB or PS/2 14 D Rack-mount Safety Instructions 3 **Dimensions 32** Recall 27 Ε S **Environmental Specifications 31** Safety Instructions 7 Selecting the Video Source (Optional) 28 G Specifications 29 **Ground Screw 33** Structure Diagram 10 Т Important Safeguards 7 T1700-LED 29 Information 28 T1900-LED 31 Installation 11 Taiwan BSMI Certification 34 Installing the LED KVM Console 11 **Technical Specifications 29** Introduction 9 U L Using the OSD Menu 23 Language 27 W Locking or Unlocking the LED KVM Console 20 Luminance 25 What the Warranty Does Not Cover 7 What's New in the LED KVM Console User Guide 6

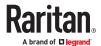